# **Порядок предоставления трафика**

В настоящем Порядке используются следующие термины и их определения:

**Трафик** – это объем (количество) данных (минут, мегабайтов, SMS, MMS) предоставляемых компанией/потребленных абонентом за определенный период (календарный месяц/30-дневный период) в рамках использования услуг связи.

**Неголосовой трафик** – это трафик интернет, MMS и SMS:

- интернет-трафик общий объем передаваемых и получаемых данных GPRS/EDGE/UMTS/HSPA/HSPA+/LTE/NB-IoT в рамках использования мобильного интернета;
- интернет-трафик Wi-Fi общий объем передаваемых и получаемых данных в сети Wi-Fi компании;
- MMS мультимедийные сообщения, отправляемые абонентами компании согласно правилам оказания услуги MMS;
- SMS короткие текстовые сообщения стандартной длины (до 160 символов при использовании транслитерации, до 70 символов при использовании кириллицы), отправляемые абонентами компании абонентам операторов сотовой связи.

**Голосовой трафик** – это трафик исходящих вызовов по следующим направлениям:

- внутрисетевой трафик это исходящие вызовы внутри сети; на голосовую почту; на «любимый» номер; внутри закрытой абонентской группы (для тарифных планов, на которых предусмотрен отдельный тариф на такие вызовы);
- вызовы в 2G/3G/4G исходящий голосовой трафик, в сетях 2G или 3G компании соответственно. Голосовые вызовы через сеть 3G совершаются в приоритетном порядке. Голосовые вызовы через сеть 4G совершаются при подключении сервиса «Звонки в 4G»;
- трафик в другие сети это исходящие вызовы в сети других операторов сотовой связи Республики Беларусь; на стационарную сеть Республики Беларусь;
- трафик во все сети это исходящий внутрисетевой голосовой трафик и исходящий голосовой трафик в другие сети;
- международные вызовы исходящий голосовой трафик на номера операторов сетей связи других стран.

**Роуминговый трафик** – это исходящие и входящие вызовы, интернет (в том числе и используемый на прием/передачу MMS), исходящие SMS и MMS в сетях роуминг-партнеров.

## **1. Включенный трафик. Общие положения:**

- 1.1. Включенный трафик это трафик, включенный в абонентскую плату/стоимость тарифных планов, пакетов мобильного интернета, дополнительных услуг, предоставляемый в рамках акций или специальных предложений, в соответствии с правилами акций/специальных предложений.
- 1.2. Абонент может получить информацию об остатке включенного трафика при помощи USSD \*100\*1# вызов, в Личном кабинете или иными способами, предусмотренными компанией.
- 1.3. Информация об остатке включенного трафика предоставляется на основании тарификационных данных, которые были обработаны системой расчетов компании к моменту запроса. Остаток интернет-трафика указывается в мегабайтах. Остаток голосового трафика указывается в минутах. Объем потребленного трафика отнимается от полного объема включенного трафика после каждого соединения c округлением, согласно тарифам тарифного плана, пакета, услуги.
- 1.4. В соответствии с утвержденными в компании формами документов, в детализации звонков голосовой и интернет-трафик отражаются с округлениями, применяемыми для тарифного плана, пакета, услуги абонента. Включенный трафик отражается в детализации абонента в одной секции с платным трафиком, как трафик с нулевой стоимостью. В соединении, в рамках которого использовался как включенный, так и платный трафик, будет протарифицирована только платная часть трафика, согласно тарифам используемого тарифного плана, пакета, услуги. Такое соединение будет отражено в соответствующей секции детализации абонента в одну строку.
- 1.5. В счете за услуги связи включенный трафик отражается только в случае, если он был израсходован полностью и абонентом был использован платный трафик.
- 1.6. Включенный трафик не расходуется:
	- в сетях роуминг-партнеров. Оплата трафика производится по роуминговым тарифам;
	- при использовании услуг, имеющих отдельную, описанную в соответствующих порядках, тарификацию трафика;
	- при звонках в автоматическую службу сервиса абонента (АССА), на голосовую почту, соединениях с номерами справочных, информационно-развлекательных и дополнительных услуг. Такой трафик тарифицируется отдельно по действующим тарифам на соответствующие услуги;
	- при отправке SMS, MMS (в т.ч. и международных) на короткие номера сети компании, а также при отправке SMS на номера, не принадлежащие операторам Республики Беларусь. Такой трафик тарифицируется отдельно в соответствии с действующими тарифами компании;
	- при отправке MMS на номера зарубежных операторов. Указанные MMS тарифицируются отдельно в соответствии с действующими тарифами компании.
	- Включенный трафик не расходуется при звонке абонентам, входящим в ЗАГ (кроме тарифных планов BUSINESS.PRO, BUSINESS.PRO.WEB).

### **2. Особенности предоставления включенного трафика:**

- 2.1. Трафик, включенный в абонентскую плату тарифных планов с периодом предоставления календарный месяц и обновлением 1 числа месяца:
	- Предоставляется в течение 24 часов с момента подключения либо смены тарифного плана в полном объеме на тарифных планах линейки Супер WEB, тарифном плане lemon (интернет-трафик), «Мобильный кабинет», и в объеме, пропорциональном времени, оставшемуся до конца календарного месяца, для остальных тарифов.
	- Неиспользованный остаток трафика обнуляется в последний день календарного месяца в 23:59:59, при смене тарифного плана, при расторжении договора.
	- Неиспользованный трафик тарифного плана lemon и доступных для него дополнительных пакетов накапливается и переносится на следующий месяц в объеме до 10 ГБ.
	- Неиспользованный трафик тарифных планов Комфорт S, Комфорт M, Комфорт L, Комфорт XL накапливается и переносится на следующий месяц в объеме:

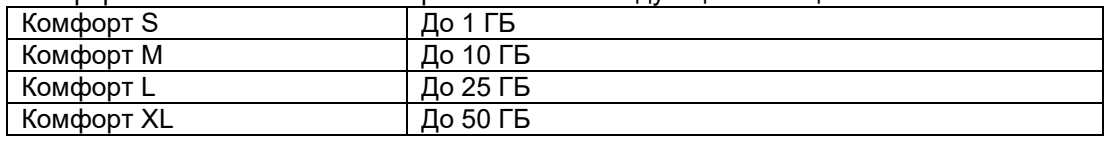

 $\bullet$  Неиспользованный трафик тарифных планов lemon Z, lemon Y, lemon X накапливается и переносится на следующий месяц в объеме:

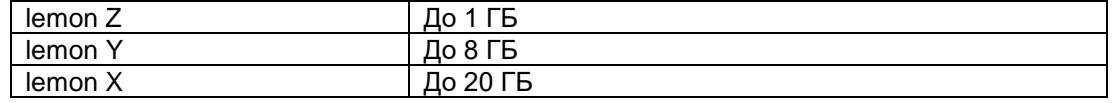

- После окончания трафика тарифного плана lemon, lemon Z, lemon Y, lemon X и доступных для них дополнительных пакетов скорость мобильного интернета до окончания месяца составит 64 Кбит/с.
- После окончания трафика, включенного в абонентскую плату тарифных планов «Бизнес Анлим 1.0», «Бизнес Анлим 2.0» и трафика подключенных дополнительных пакетов скорость мобильного интернета до окончания месяца составит 512 Кбит/с.
- После окончания трафика, включенного в абонентскую плату тарифного плана «Бизнес Анлим 3.0» и трафика подключенных дополнительных пакетов скорость мобильного интернета до окончания месяца составит 1 Мбит/с.
- После окончания трафика, включенного в абонентскую плату тарифного плана «Бизнес Анлим 4.0» и трафика подключенных дополнительных пакетов скорость мобильного интернета до окончания месяца составит 2 Мбит/с.
- После использования 100Гб интернет-трафика на тарифном плане «Мобильный кабинет» скорость мобильного интернета до окончания месяца составит 512 Кбит/с.
- После окончания трафика, включенного в абонентскую плату тарифного плана «Проще простого», доступ в интернет предоставляется только при подключении дополнительных пакетов интернета.
- Денежный эквивалент неиспользованного трафика не выплачивается.
- Новый объем трафика предоставляется ежемесячно первого числа месяца до 23:59:59.
- После окончания трафика, включенного в абонентскую плату тарифных планов «Раздавай Wi-Fi 30», «Раздавай Wi-Fi 75», «Раздавай Wi-Fi Pro» и трафика подключенных дополнительных пакетов скорость мобильного интернета до окончания месяца составит 512 Кбит/с.
- Объем трафика, включенного в абонентскую плату тарифного плана «Раздавай Wi-Fi Pro» зависит от населенного пункта либо района, в котором осуществляется подключение нового абонента либо смена тарифного плана, согласно Приложению 1.
- 2.2. Трафик, включенный в абонентскую плату тарифного плана «Бизнес-класс»:
	- Период предоставления месяц от даты подключения/смены тарифного плана.
	- При подключении 29, 30, 31 числа первый период предоставления продляется до конца следующего месяца. Дальнейшие периоды - отсчитываются от 1 числа месяца.
	- Предоставляется в течение 24 часов с момента подключения либо смены тарифного плана в полном объеме.
	- Неиспользованный остаток трафика обнуляется в 23:59 в последний день периода предоставления тарифного плана.
	- Денежный эквивалент неиспользованного трафика не выплачивается.
	- Новый объем трафика предоставляется через 1 месяц, считая от даты подключения/смены тарифного плана (либо от 1 числа, в соответствии с п. 2.2) до 23:59:59 первого дня следующего периода предоставления.
- 2.3. Включенный трафик тарифных планов, интернет-пакетов услуги «Мобильный Интернет», дополнительных услуг с периодом предоставления – 30 дней:
	- Предоставляется в полном объеме в течение 24 часов с момента подключения/смены тарифного плана или услуги.
	- Неиспользованный остаток предоплаченного трафика обнуляется:
	- − на 30-й день в 23:59:59;

− при смене тарифного плана /пакета услуги «Мобильный Интернет»/ дополнительной услуги (в момент смены);

− при смене тарифного плана /пакета услуги «Мобильный Интернет»/ дополнительной услуги (в момент смены);

− при расторжении договора.

- Денежный эквивалент неиспользованного трафика не выплачивается.
- Новый объем трафика предоставляется в первый день нового 30 дневного периода до 23:59:59
- Абонент может получить информацию о периоде действия при помощи:
- − USSD \*141\*2\*3# вызов для тарифного плана/дополнительной услуги;
- − USSD \*135\*3\*2# вызов для пакета услуги «Мобильный Интернет»;
- − Личного кабинета;
- − иными способами, предусмотренными компанией.

# **2.4. Разовые пакеты интернет-трафика**

Разовые пакеты интернет-трафика являются дополнительными услугами.

**Пакеты 500 МБ и 1 ГБ** предоставляются на тарифных планах WEB Старт, WEB 4, WEB 8, WEB 10 + voka, WEB 16, «В твоем ритме»:

- Срок действия до 23:59 последнего дня текущего периода предоставления тарифного плана.
- Предоставляются разово в полном объеме, на следующий период автоматически не продлеваются.
- Неиспользованный остаток дополнительного интернет-трафика обнуляется:
	- − на 30-й день периода предоставления тарифного плана в 23:59;
	- − при смене тарифного плана на иной тариф, где пакеты 500 МБ и 1 ГБ недоступны.
	- − при расторжении договора.
- Денежный эквивалент неиспользованного трафика не выплачивается.

**Турбокнопка** предоставляется на тарифных планах линеек «Комфорт», «Комфорт+», «Комфорт+ для бизнеса», «Бизнес-план», «Анлим», Супер WEB и на тарифных планах «Полугодовой абонемент», Light, Light+, Light+ для бизнеса, «Стартовый», «Победа», Комфорт S, Комфорт M, Комфорт L, Комфорт XL, «Бизнес Анлим 1.0», «Бизнес Анлим 2.0», «Бизнес Анлим 3.0», «Бизнес Анлим 4.0», «Раздавай Wi-Fi 30», «Раздавай Wi-Fi 75», «Раздавай Wi-Fi Pro».

- Действует с момента подключения до 23:59:59 того же дня, в котором произошло подключение.
- Предоставляется разово, без автоматического продления.
- Предоставление безлимитного интернета прекращается:
	- в 23:59:59 даты подключения;
	- при смене тарифного плана на иной, где пакет «Турбокнопка» недоступен;
	- с момента отключения абонентом;
	- при расторжении договора.
- При отключении пакета трафик аннулируется, денежный эквивалент неиспользованного трафика не выплачивается.

**Пакет 5 ГБ** предоставляется на тарифных планах «Раздавай Wi-Fi 30», «Раздавай Wi-Fi 75», «Раздавай Wi-Fi Pro».

- Срок действия до 23:59 последнего дня текущего периода предоставления тарифного плана.
- Предоставляется разово в полном объеме, на следующий период автоматически не продлевается.
- Неиспользованный остаток дополнительного интернет-трафика обнуляется:
	- − на 30-й день периода предоставления пакета в 23:59;
		- − при смене тарифного плана на иной тариф, где пакет 5 ГБ недоступен.
	- − при расторжении договора.
- Денежный эквивалент неиспользованного трафика не выплачивается.

**Безлимитный интернет** предоставляется на тарифных планах линеек «Комфорт», «Комфорт+», «Комфорт+ для бизнеса», «Бизнес-план», «Анлим», на тарифных планах Комфорт S, Комфорт M, Комфорт L, Комфорт XL, lemon Y, lemon X, Удобный, Лето зовет, Все говорят, Слово за слово, Сразу обо всем.

- Срок действия до момента отключения абонентом.
- Предоставляется с автоматическим продлением.
- Предоставление безлимитного интернета прекращается: - при смене тарифного плана на иной, где пакет безлимитного интернета недоступен;
	- при отключении пакета (с момента отключения);
	- при расторжении договора.
- Денежный эквивалент неиспользованного трафика не выплачивается.

**Ночной безлимит** предоставляется на тарифных планах линейки «Анлим», на тарифных планах lemon Z, lemon Y, Комфорт S, Комфорт M, Комфорт L, Удобный, Лето зовет, Все говорят, Слово за слово, Сразу обо всем.

Срок действия – до момента отключения абонентом.

- Предоставляется с автоматическим продлением.
- Безлимитный интернет-трафик пакета расходуется с 1:00 ночи до 6:00 утра.
- Предоставление безлимитного интернета прекращается:
	- при смене тарифного плана на иной, где пакет безлимитного интернета недоступен; - при расторжении договора.
- Денежный эквивалент неиспользованного трафика не выплачивается.

**Пакет «Удвоение интернет-трафика»** предоставляется на тарифных планах «Бизнес-план 1.0», «Бизнес-план 2.0», «Бизнес-план 3.0», «Бизнес-план 4.0», «Бизнес Анлим 1.0», «Бизнес Анлим 2.0», «Бизнес Анлим 3.0», «Бизнес Анлим 4.0»:

 На тарифных планах «Бизнес-план 1.0», «Бизнес-план 2.0», «Бизнес-план 3.0», «Бизнес-план 4.0» удваивается трафик, включенный в абонентскую плату, для использования через публичную точку доступа.

 На тарифных планах «Бизнес Анлим 1.0», «Бизнес Анлим 2.0», «Бизнес Анлим 3.0», «Бизнес Анлим 4.0» удваивается трафик, включенный в абонентскую плату, для использования как через публичную, так и через корпоративную точку доступа.

- Предоставляется в объеме, пропорциональном дням, оставшимся до конца календарного месяца.
- Неиспользованный остаток трафика обнуляется в последний день календарного месяца в 23:59:59, при смене тарифного плана, при расторжении договора;
- Денежный эквивалент неиспользованного трафика не выплачивается.
- Новый объем трафика предоставляется ежемесячно первого числа месяца до 23:59:59.

**Пакет «1 ГБ на всё остальное»** предоставляется на тарифном плане lemon:

- Предоставляется разово в полном объеме, на следующий период автоматически не продлевается.
- Неиспользованный остаток дополнительного интернет-трафика обнуляется: − при смене тарифного плана на иной тариф, где пакет «1 ГБ на всё остальное» недоступен.
	- − при расторжении договора.
- Денежный эквивалент неиспользованного трафика не выплачивается.

**Интернет-трафик для использования корпоративной (отдельной) точки доступа** предоставляется абонентам тарифных планов линеек Комфорт, Комфорт+, Комфорт+ для бизнеса, а также тарифных планов Light, Light+, Light+ для бизнеса, «Бизнес-план 1.0», «Бизнес-план 2.0», «Бизнес-план 3.0», «Бизнес-план 4.0», «Бизнес Анлим 1.0», «Бизнес Анлим 2.0», «Бизнес Анлим 3.0», «Бизнес Анлим 4.0», «Бизнес Анлим VIP»:

- На тарифных планах линеек Комфорт, Комфорт+, Комфорт+ для бизнеса, а также тарифных планов Light, Light+, Light+ для бизнеса предоставляется в течение 24 часов с момента назначение корпоративной точки доступа в объеме, пропорциональном времени, оставшемуся до конца календарного месяца.
- На тарифных планах «Бизнес-план 1.0», «Бизнес-план 2.0», «Бизнес-план 3.0», «Бизнесплан 4.0», «Бизнес Анлим 1.0», «Бизнес Анлим 2.0», «Бизнес Анлим 3.0», «Бизнес Анлим 4.0», «Бизнес Анлим VIP» трафик для использования корпоративной точки доступа включен в тарифный план и предоставляется в течение 24 часов с момента подключения или смены тарифного плана на укачанный в объеме, пропорциональном времени, оставшемуся до конца календарного месяца.
- Неиспользованный остаток трафика обнуляется в последний день календарного месяца в 23:59:59, при отключении корпоративной точки доступа, при расторжении договора.
- Денежный эквивалент неиспользованного трафика не выплачивается.
- Новый объем трафика предоставляется ежемесячно первого числа месяца до 23:59:59.

### **2.5. Голосовой трафик в 3G/4G-сети**

 В детализации абонента минуты внутри сети в 3G-сети отображаются отдельными блоками в секциях исходящих вызовов соответствующих направлений.

- В случае миграции исходящего внутрисетевого вызова между сетями 2G, 3G и 4G, вызов будет отнесен к той сети, из которой было установлено соединение с вызываемым абонентом.
- Звонки, переадресованные абонентами компании на другие номера, тарифицируются как звонки в сети 2G либо расходуют минуты включенного голосового трафика тарифного плана/дополнительных услуг (при наличии).
- **3.** При изменении стоимости дополнительных услуг, разница между прежней и новой ценой списывается дополнительно в рамках текущего месяца с даты изменения тарифа.
- **4.** Компания вправе в одностороннем порядке изменять настоящий Порядок, публикуя изменения на официальном сайте компании [www.a1.by.](http://www.velcom.by/)
- **5.** Во всем ином, не урегулированном настоящим Порядком, клиент и компания руководствуются положениями договора, заключенного между клиентом и компанией.

### Приложение 1

Особенности предоставления включенного трафика на тарифном плане «Раздавай Wi-Fi Pro»

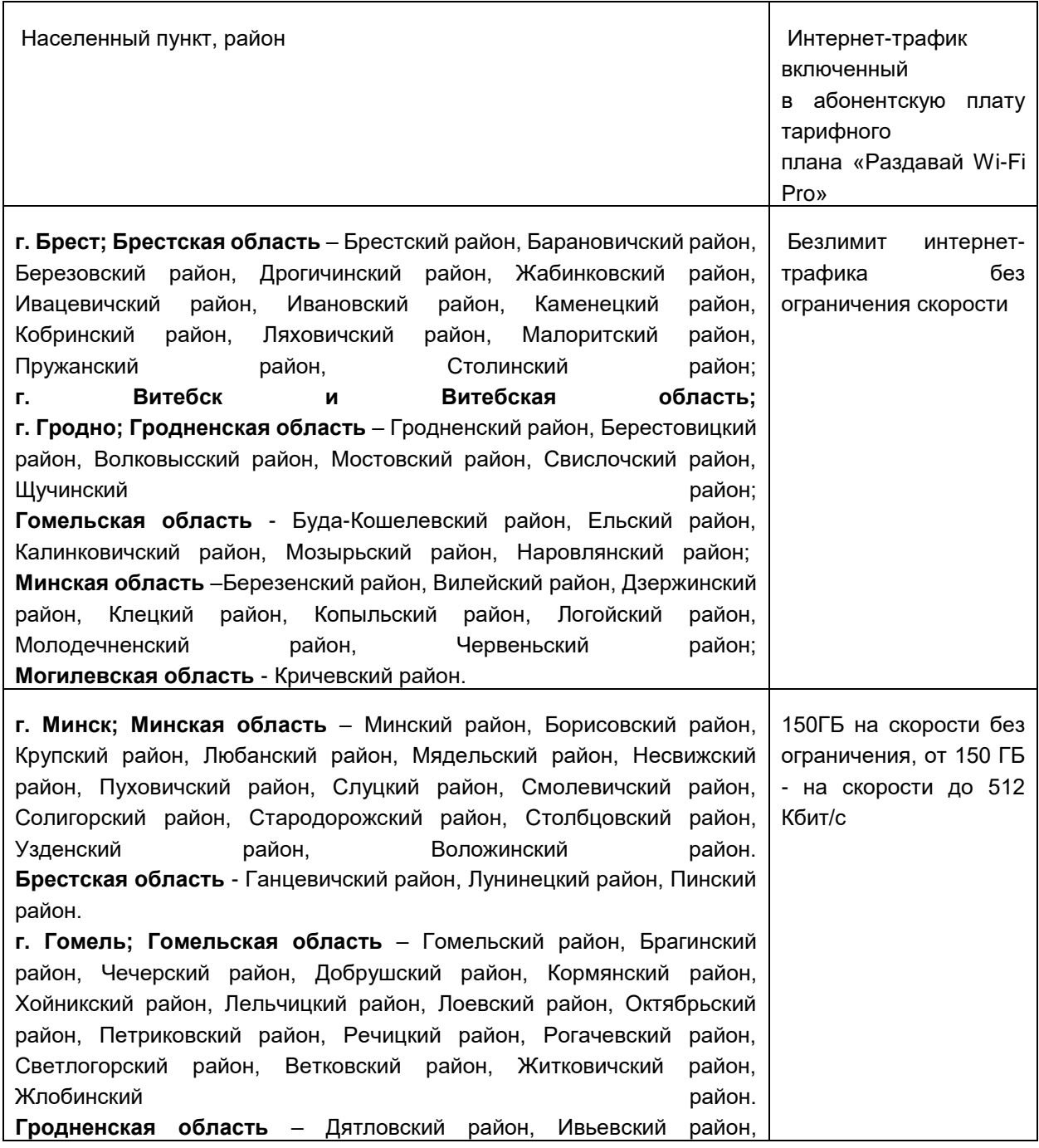

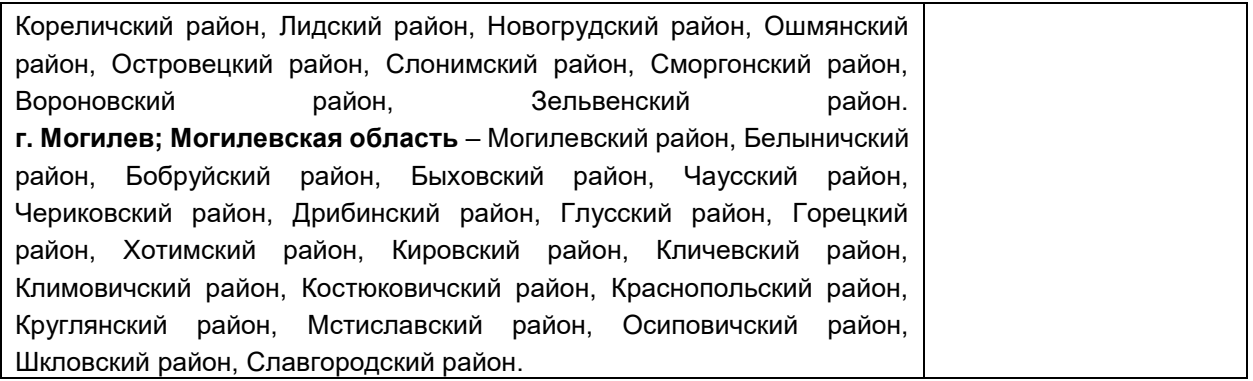